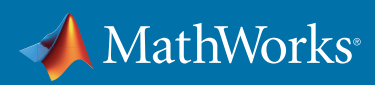

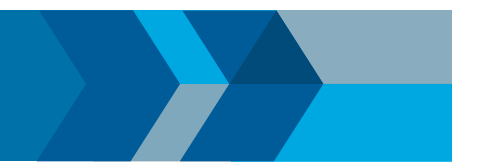

## **QUICK START GUIDE**

# Problem-Based Optimization with Optimization Toolbox<sup>™</sup>

Use a natural syntax for defining and solving optimization problems, least squares problems, and systems of nonlinear equations.

## 1. Define Problem

Following the *[problem-based workflow](https://www.mathworks.com/help/optim/ug/problem-based-workflow.html)*, first create an optimization problem with **[optimproblem](https://www.mathworks.com/help/optim/ug/optim.problemdef.optimizationproblem.optimproblem.html)** to hold the objective, constraints, and associated variables. Create an **[eqnproblem](https://www.mathworks.com/help/optim/ug/eqnproblem.html)** when solving a system of nonlinear equations.

#### Examples:

```
assignmentProb = optimproblem
responseProb = optimproblem
initialStateProb = eqnproblem
```
## 2. Define Variables

Create optimization variables with **[optimvar](https://www.mathworks.com/help/optim/ug/optim.problemdef.optimizationvariable.optimvar.html)**. Set display name and optional dimensions, bounds, and type. Index with integers or character strings.

#### Examples:

 $x =$  optimvar("x");  $y =$  optimvar("y"); employees = ["a","b","c"]; tasks = ["t1","t2","t3"];

assign = optimvar("assign",employees,tasks,"LowerBound",0,"UpperBound",1,"Type","integer")

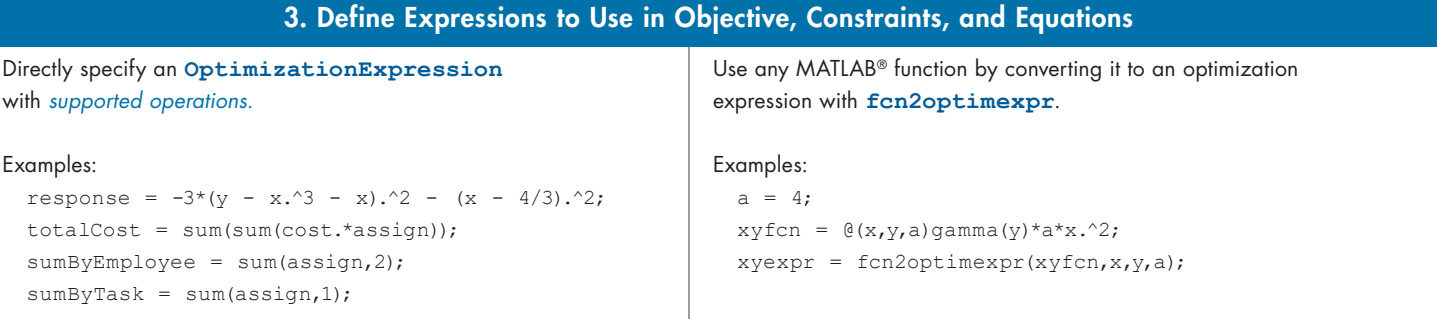

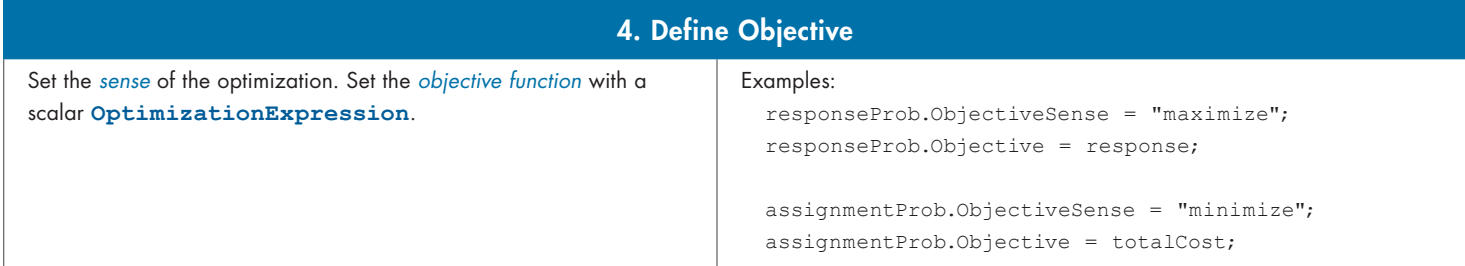

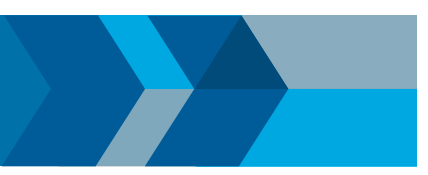

### 5. Define Constraints and Equations

Combine **[OptimizationExpression](https://www.mathworks.com/help/optim/ug/optim.problemdef.optimizationexpression.html)**s with a relational operator to specify an **[OptimizationConstraint](https://www.mathworks.com/help/optim/ug/optim.problemdef.optimizationconstraint.html)** or an **[OptimizationEquality](https://www.mathworks.com/help/optim/ug/optim.problemdef.optimizationequality.html)**. Assign to a problem. Examples:

```
responseProb.Constraints.ellipse = x.^2/2 + y.^2/4 <= 1;
responseProb.Constraints.xyconstr = xyexpr >= 1;
```

```
assignmentProb.Constraints.oneTaskPerEmployee = sumByTask <= 1;
assignmentProb.Constraints.oneEmployeePerTask = sumByEmployee == 1;
```

```
initialStateProb.Equations.eq1 = x*cos(y) + y*sin(x) == 1/2;initialStateProb.Equations.eq2 = exp(-exp(-(x + y))) == y*(1 + x^2);
```
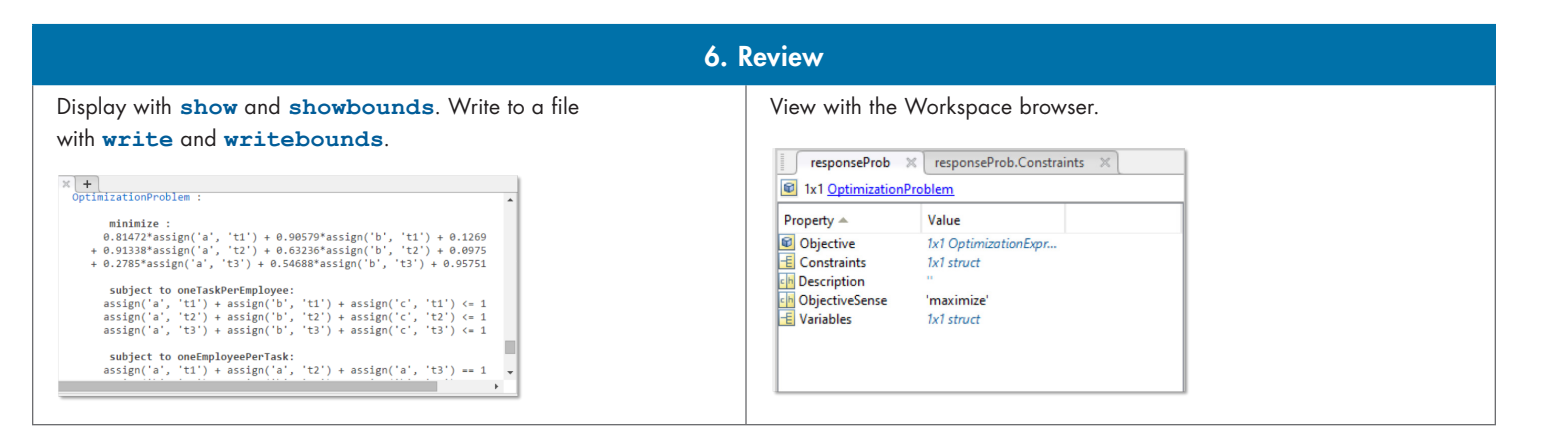

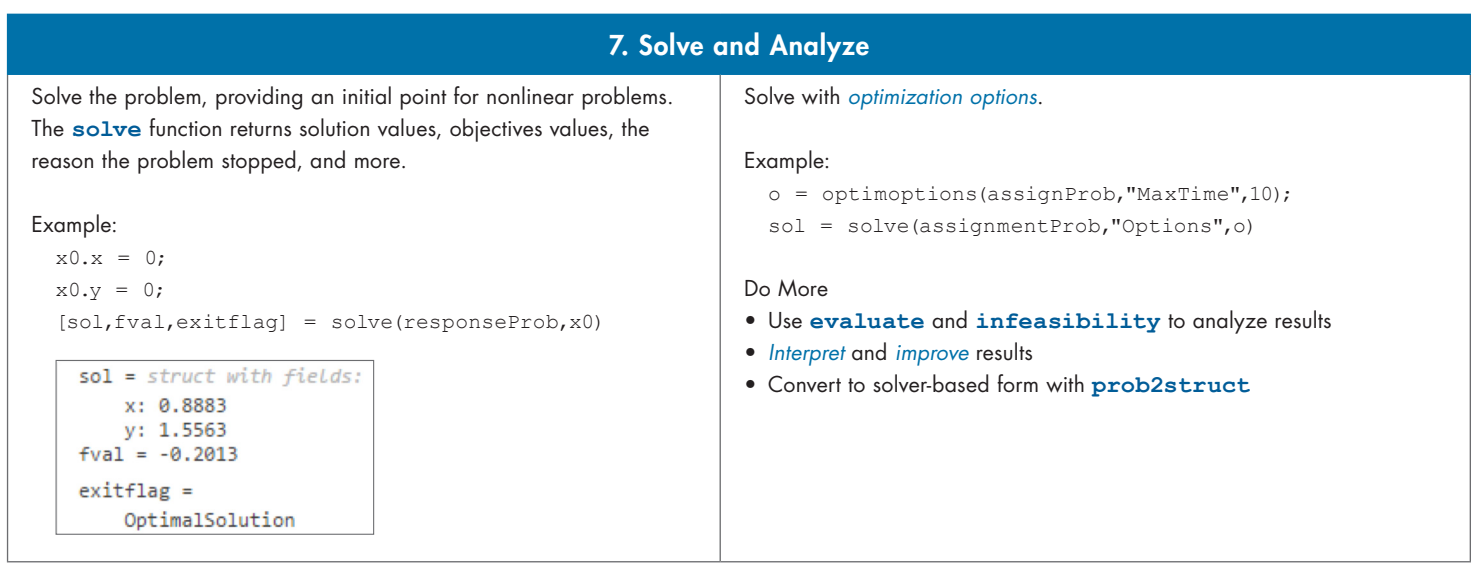

#### **Learn more:** *[mathworks.com/help/optim](http://mathworks.com/help/optim/)*

#### [mathworks.com](https://www.mathworks.com/)